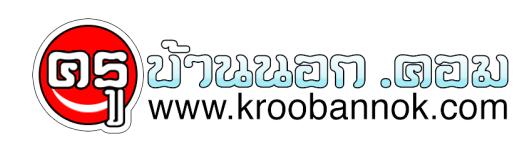

## **qr code คืออะไร**

นำเสนอเมื่อ : 24 ส.ค. 2553

สัญลักษร์ที่ว่าเรียกว่า QR CODE เป็นบาร์โค้ด 2 มิติ ถูกสร้างขึ้นโดยบริษัทหนึ่งในประเทศญี่ปุ่นชื่อว่า Denso-Wave ในปี 1994 นั่งนับๆ ดู จริงๆ มันมีมาตั้ง 10 กว่าปีแล้วนิ..เหตุใดไฉนเลยบ้านเราถึงได้รู้จักกับมันช้านัก อาจเป็นเพราะเทคโนโลยีบ้านเรายังไม่ค่อยรองรับกระมัง โดยคำว่า QR นั้นมาจากคำว่า "Quick Response" หรือแปลตรงๆ ซื่อๆ ว่า การตอบสนองอย่างรวดเร็วฉับไวทันใจไม่อืดอาด

วัตถุประสงค์ของการสร้างโค้ดลักษณะนี้มาก็เพื่อเป็นการถอดโค้ดให้รวดเร็ว ยิ่งขึ้น โดย QR CODEหรือเจ้า บาร์โค้ด 2 มิติ นี้เป็นที่นิยมใช้กันทั่วไปในประเทศญี่ปุ่น แล้วตอนนี้เราก็สามารถอ่านโค้ดนี้ได้อย่างง่ายๆ โดยผ่านโทรศัพท์มือถือที่มีกล้องได้ด้วย แต่ต้องดาวน์โหลดโปรแกรมมาให้เรียบร้อยเสียก่อนที่จะกระทำการอ่าน QR CODEการอ่าน QR CODE โดยใช้โทรศัพท์ที่มีกล้องนั้น

ไม่ใช่ว่าโทรศัพท์ใครที่มีกล้องจะมาสุ่มสี่สุ่มแปดดาวน์โหลดโปรแกรมมาใช้ได้ นะ

โทรศัพท์ฝาแฝดจากจีนที่ขายอยู่มาบุญครองก็ไม่น่าจะมีอะไรรองรับ แม้จะบอกว่า รุ่นนั้นโน้นนี้สามารถอ่าน QR CODE ได้ ก็ตาม แล้วโทรศัพท์ยี่ห้อใด รุ่นไหน ค่ายไหนกันบ้างล่ะที่รองรับ ก็ไม่มากเท่าไร ไล่กันจากโทรศัพท์มือถือค่ายใหญ่อย่างโนเกียก็จะเป็น

Nokia 3250, Nokia 3230, Series 5-6-7, N Series, E Series

Motorola V8, Motorola v3x

 Sony Ericsson K300i, Sony Ericsson K610i, Sony Ericsson K700i, Sony Ericsson K750i, Sony Ericsson K800i, Sony Ericsson S500, Sony Ericsson S710a, Sony Ericsson V630, Sony Ericsson V800, Sony Ericsson W-Series, Sony Ericsson Z-Series

Samsung SGH-Z500

รวมไปถึงมือถือสุดฮิตอย่าง Iphone และ BlackBerry ด้วย

เมื่อคุณมี โทรศัพท์พร้อม และได้ทำการดาวน์โหลดโปรแกรมมาเสร็จสรรพแล้ว คราวนี้เราก็นำเจ้าสุดยอดโทรศัพท์อันเป็นที่รักยิ่งมาวิ่งแสกน QR CODE กัน ได้ จะแวบเข้าซุปเปอร์มาร์เกต หาขนมถุงจากญี่ปุ่นที่มีสัญลักษณ์นี้ หรือจะตามป้ายร้าน หน้าห้าง ข้างทาง ไม่แน่ คุณอาจจะเจอกราฟฟิตี้ที่มีรูปสัญลักษณ์ QR CODE แปะอยู่ริมกำแพงก็ได้ ส่วนใครที่แอบรักใครชอบใครอยู่ แต่ยังกระมิดกระเมี้ยนเหนียมอายไม่กล้าเผยความในใจที่อยู่มุมซ้ายในเบื้อง ลึกของดวงจิต เราแนะนำให้ส่งจดหมายเป็นภาษา QR CODE บอกรักกันไปเลย แต่จะอ่านได้ไม่ได้นั้น อย่าได้แคร์ ขอแค่ได้ระบายให้โลกรู้สร้าง QR CODE ง่ายๆ ได้ด้วยตัวเอง

หากว่าคุณๆ ท่านไหนต้องการที่จะมี QR CODE ไว้ใช้เป็นการส่วนตัว คุณสามารถทำได้เองแบบง่าย โค-ตะ-ระ ง่าย เพี่ยงแค่คุณมีเครื่องคอมพิวเตอร์และอินเตอร์เนต ไม่มีก็ไปหามาซะให้ไว จากนี้เราจะแนะนำท่านเข้าสู่ ตู้มหัศจรรย์ มาสร้าง QR CODE กันดีกว่า

อันดับ แรก คุณเพียงแค่เปิดเข้าไปในเว็บไซต์ http://qrcode.kaywa.com/ คุณจะพบหนาตางหนึ่งที่มีรูปรางหนาตาสะอาดสะอาน มาหนาหนึ่ง เป็นหนา QR-CODE GENERATOR ในหน้านี้คุณสามารถเลือกที่จะ ใช้อะไรมาทำโค้ดก็ได้ มีให้เลือก 4 แบบ คือ URL, Text, Phone Number, SMS ส่วนมากทำเอาไว้ติดนามบัตรไปเท่ๆ หรือเอาไว้เป็นโค้ดในงานปาร์ตี้เก๋ๆ ก็ได้ ลองทำดูนะครับ

ใครอยากมี QR Code หรือ 2D Bar Code เก๋ ๆ อย่างนี้บ้าง ลองไปที่เว็บ <http://qrcode.kaywa.com/>

ดาวน์โปรแกรมอ่าน QR Code บนมือถือที่ [www.i-nigma.mobi](http://www.i-nigma.mobi)  แล้วลองส่องดูที่ภาพด้านข้างกัน

ที่มา : <http://guru.google.co.th/guru/thread?tid=470e03ee4907eb25>